## quironsalud.es f v in a O

# Educación al paciente **Ejercicios a realizar en el postoperatorio de artroscopia de rodilla FASE II**

(A PARTIR DE LAS 3 SEMANAS POSTOPERATORIAS)

**Realice todos los ejercicios 2-3 veces al día para desarrollar su fuerza y resistencia.**

#### **FORTALECIMIENTO**

**1) Isquiotibiales:** Acostado boca abajo, coloque una banda de resistencia alrededor de su tobillo y también hágalo unir a un punto de anclaje como se muestra. Doble la rodilla lentamente contra la resistencia de la banda tirando de su pie hacia su nalga. Empiece con 1 serie de 10 repeticiones y aumente a 3 series de 15 repeticiones.

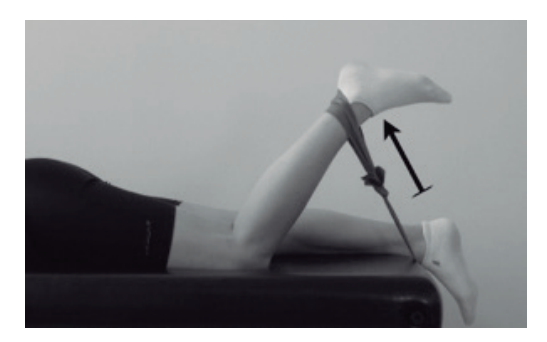

**2) Elevación de pantorrillas:** Ambas piernas: comience con los pies separados al ancho de los hombros y dedos de los pies apuntando hacia adelante y levántese sobre los dedos de los pies. Empiece con una serie de 10 repeticiones, manteniendo cada subida durante 5 segundos. Aumente el número de repeticiones hasta 30 con 5 segundos de retención. Empiece estabilizándose la pared o una mesa y progresar hacia ningún apoyo.

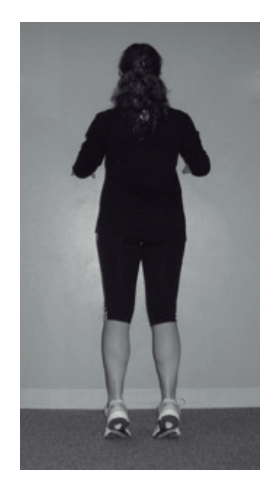

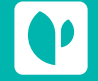

Accede online a tus resultados y gestiona tus citas en el área "**Mi Quirónsalud**" de **quironsalud.es**, o en nuestra **App.**

# Hospital Universitario Vquirónsalud

**Madrid** 

**Hospital Universitario Quirónsalud Madrid** C/ Diego de Velázquez, 1 - 28223 Pozuelo de Alarcón - 91 452 19 00

### quironsalud.es f v in a O

# Educación al paciente **Ejercicios a realizar en el postoperatorio de artroscopia de rodilla**

**3) Mini sentadillas:** Realice el ejercicio lentamente con el mismo peso en cada pierna. Flexione sus rodillas de 0 ° a un máximo de 45 ° de flexión, asegurándose sus rodillas no sobrepasan los dedos de los pies. Comience con una serie de 10 repeticiones, manteniendo cada sentadilla durante 10 segundos y aumentando el número de repeticiones a medida que aumente su fuerza, hasta 30 repeticiones x 15 segundos.

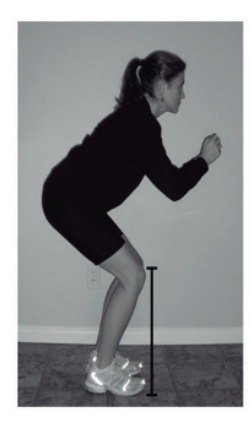

**4) Glúteos:** Debe tumbarse boca arriba con las rodillas dobladas y los brazos a tus lados. Apriete las nalgas y levántelas para crear un puente. Mantenga el mismo peso en cada pierna con la pelvis recta. Tenga cuidado de no empujar el cuello o los hombros hacia abajo; use sus glúteos para hacer el trabajo. Comience con una serie de 10, manteniendo la contracción durante 5 segundos y aumente el número de repeticiones a medida que se tolere. Una vez que pueda completar 20 repeticiones manteniendo la contracción 10 segundos cada una, podrá realizar el ejercicio con una sola pierna apoyada y la otra mantenerla en vilo.

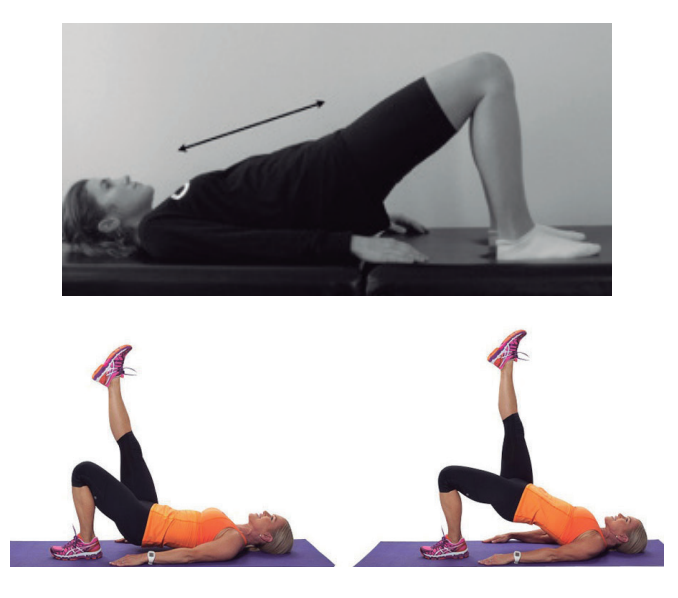

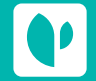

Accede online a tus resultados y gestiona tus citas en el área "**Mi Quirónsalud**" de **quironsalud.es**, o en nuestra **App.**

# Hospital Universitario Vquirónsalud

**Madrid** 

**Hospital Universitario Quirónsalud Madrid** C/ Diego de Velázquez, 1 - 28223 Pozuelo de Alarcón - 91 452 19 00

### quironsalud.es f v in & O

# Educación al paciente **Ejercicios a realizar en el postoperatorio de artroscopia de rodilla**

#### **PROPIOCEPCION**

**Postura de una sola pierna:** comience a usar algún soporte (es decir, barandilla o mesa) y progrese sin apoyo. Párese en equilibrio sobre la pierna no operada. Entonces intente hacer lo mismo con la pierna intervenida. Mantenga durante 15 segundos cada pierna. Haz eso 3 veces. Una vez que sea fácil, puede progresar a haciendo eso con los ojos cerrados.

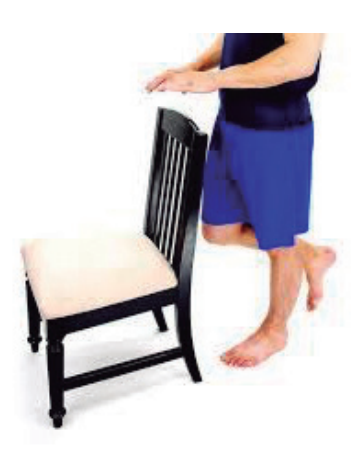

#### **ESTIRAMIENTOS**

**Estiramientos de isquiotibiales** 

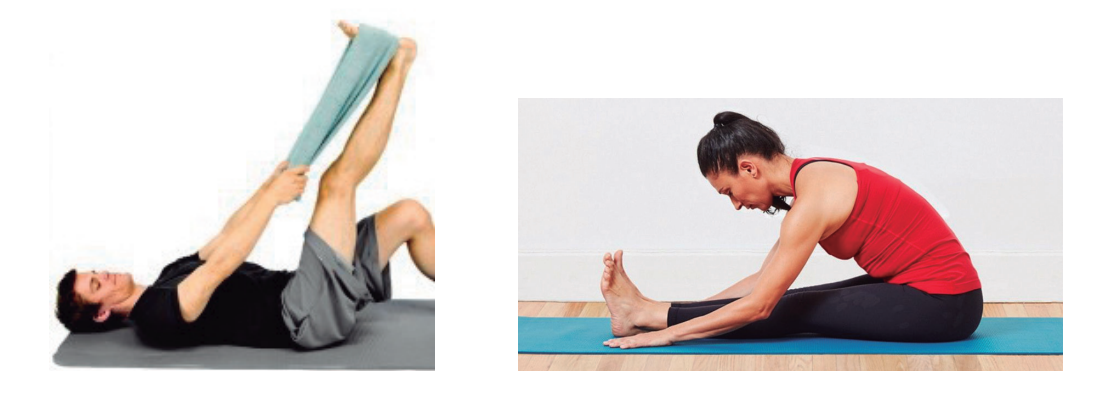

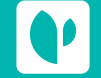

Accede online a tus resultados y gestiona tus citas en el área "**Mi Quirónsalud**" de **quironsalud.es**, o en nuestra **App.**

# Hospital Universitario Vquirónsalud

**Madrid** 

**Hospital Universitario Quirónsalud Madrid** C/ Diego de Velázquez, 1 - 28223 Pozuelo de Alarcón - 91 452 19 00

quironsalud.es f J in 6 0

# Educación al paciente **Ejercicios a realizar en el postoperatorio de artroscopia de rodilla**

**Estiramiento banda iliotibial con roller**

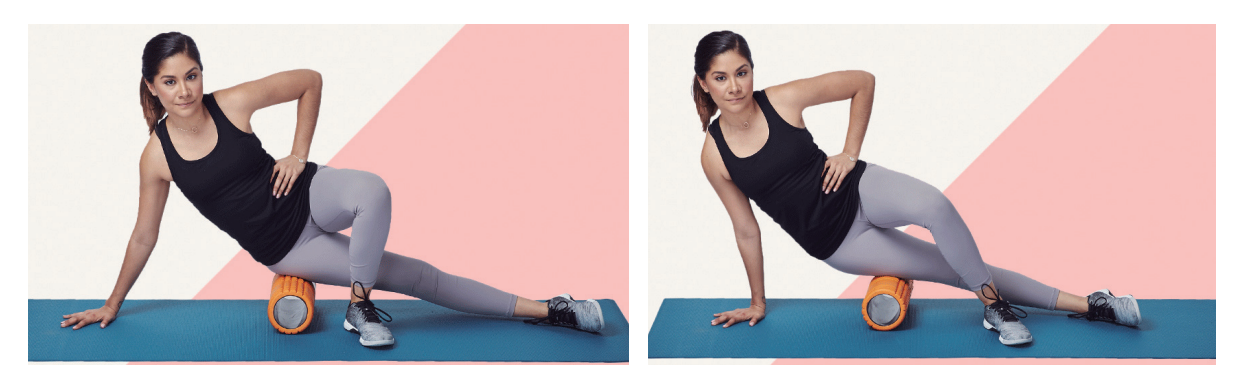

**Estiramiento flexores de cadera**

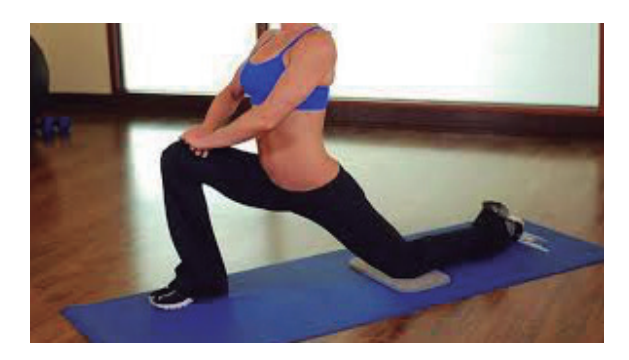

**Estiramiento rotadores de cadera** 

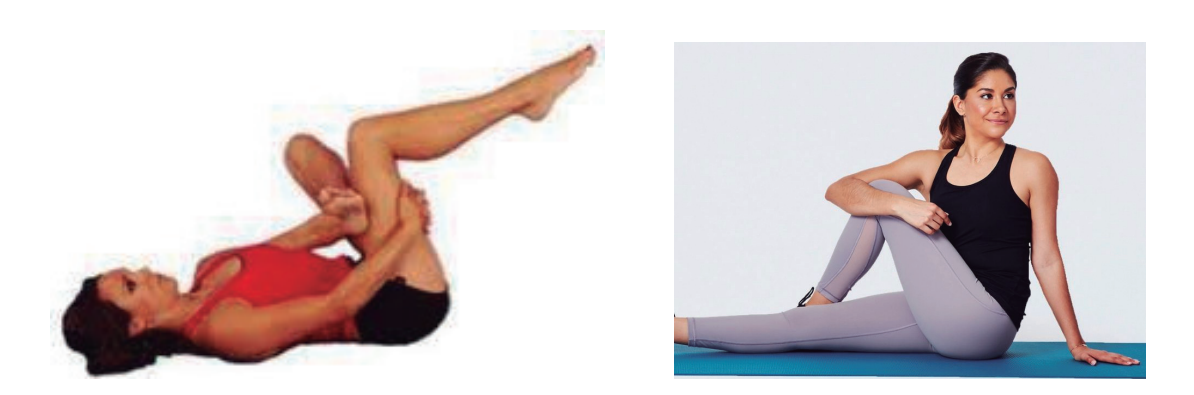

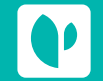

Accede online a tus resultados y gestiona tus citas en el área "**Mi Quirónsalud**" de **quironsalud.es**, o en nuestra **App.**

# Hospital Universitario Vquirónsalud

**Madrid** 

**Hospital Universitario Quirónsalud Madrid** C/ Diego de Velázquez, 1 - 28223 Pozuelo de Alarcón - 91 452 19 00

### quironsalud.es f J in 8 0

# Educación al paciente **Ejercicios a realizar en el postoperatorio de artroscopia de rodilla**

**Estiramiento gemelos**

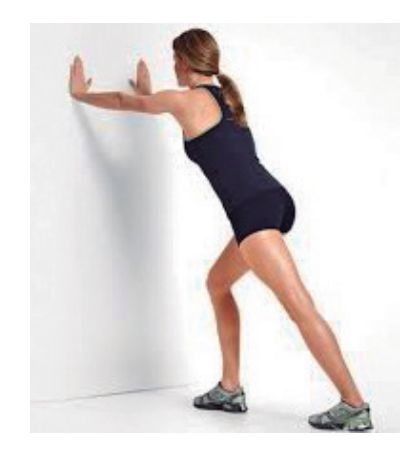

#### **ADDENDUM:**

**Considere también realizar:** 

- **●** Ejercicios abdominales
- **●** Bicicleta estática, comenzando con resistencia baja e ir incrementando según tolerancia en resistencia y tiempo (de 15 a 30 minutos)

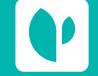

Accede online a tus resultados y gestiona tus citas en el área "**Mi Quirónsalud**" de **quironsalud.es**, o en nuestra **App.**

Hospital Universitario Vquirónsalud

**Madrid** 

**Hospital Universitario Quirónsalud Madrid** C/ Diego de Velázquez, 1 - 28223 Pozuelo de Alarcón - 91 452 19 00